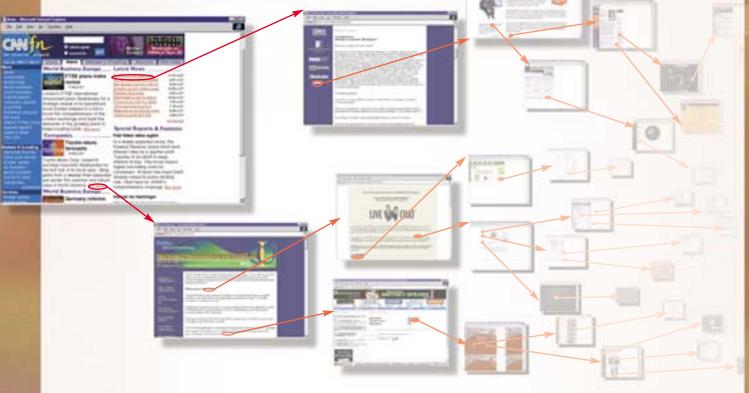

## HREF=

This stands for hyperlink reference; this element, which can also be called an attribute, tells the browser this is a hotlink to another document or file. Instead of HREF, a link may also take the "name" attribute that links between locations in the same document.

# HTML Code

On the Web, hypertext is written in HTML, or Hypertext Markup Language. Here's a piece of HTML code that shows how one document links to another. The phrase "Hardware Reviews" appears on a table of contents page on *Smart Computing's* Web site, and it links to an article on a separate page.

### Hardware Reviews & Comparison Charts

The linked text that appears on the Web page. It would likely appear underlined and clicking it links the viewer to the linked page. The <BR> tag drops text to the next line.

#### "/editorial/hardware.asp?guid"

The term between the quotes tells the browser where the page (file) is located. In this case the file is on the SmartComputing.com Web site, but if it were not, the term would likely start with "http://" or "ftp://" to tell the browser how to connect with the server.

#### /A

The element marking the end of the hyperlink, or closing the anchor tag.

A The element marking is "A" for anchor.

HREF=

"/editorial/hardware.asp?guid"

> Hardware Reviews <BR>& Comparison Charts